# *Experiment 7 The Operational Amplifier*

#### **Objectives**

In this experiment, you will investigate several useful operational amplifier circuits, both analytically and via simulation with LTspice.

Note: Use netlists to "build" the circuits needed here, and please make sure that you include all netlists in your report.

## **Exercise 1**

For the circuit shown in Figure 1, assume the OpAmp is ideal and calculate the output voltage for each of the six values of  $V_s$  listed in the first column of Table 1(a). Record your results in the second column of the table.

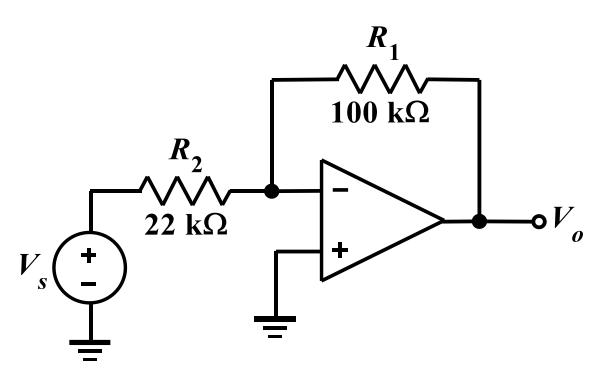

Figure 1

Now, do the following:

- 1. Build the circuit in LTspice. For the operational amplifier, use the LM741 model from the LTspice subcircuit library. Use  $\pm 15V$  supplies to power the OpAmp.
- 2. Perform an operating point simulation to determine  $V_o$  and  $V_0$  for each of the six values of  $V_s$  and compare the results by completing Table 1. Note that "% Error" is defined as:

$$
\% Error = \frac{(Ideal\ V_o) - (V_o\ from\ LTspice)}{(V_o\ from\ LTspice)}
$$

because the simulation result is assumed to be more accurate than the ideal estimate.

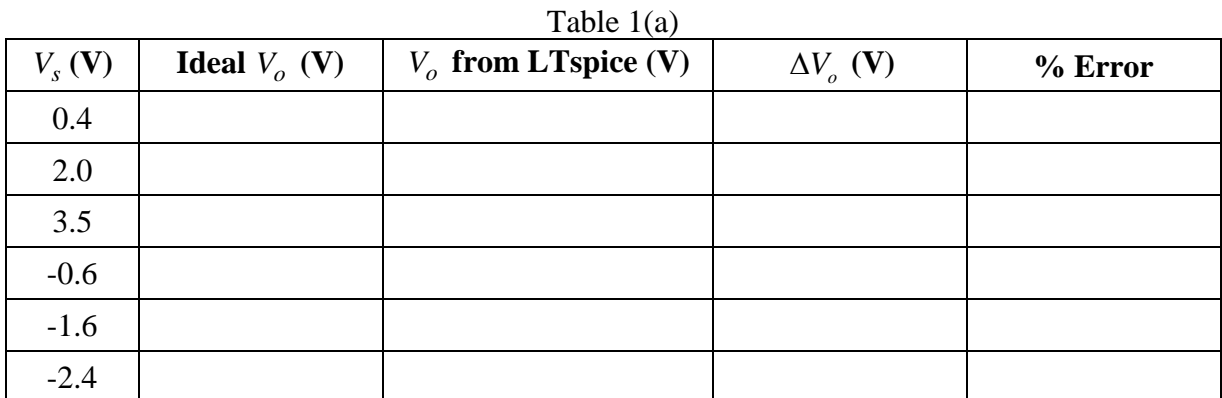

3. What would you expect for the voltage at the inverting input ( *V*-) in each case if the OpAmp were ideal? What are the simulation results? Use Table 1(b) to record your results.

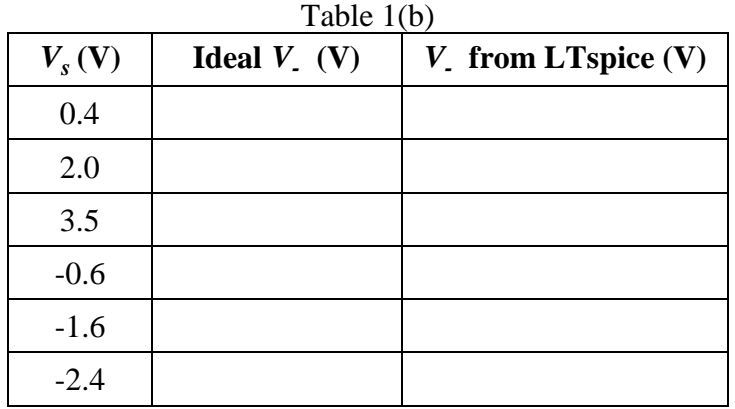

4. Can you estimate the gain of the operational amplifier (not the circuit, but the OpAmp itself) based on the simulation results? (This is the  $A<sub>v</sub>$  coefficient of the VCVS in the OpAmp model considered in class.)

Estimated gain of the OpAmp: *A v* = \_\_\_\_\_\_\_\_\_\_\_\_\_\_\_\_\_\_\_\_

Explain how you determined this estimate:

5. Using your estimate from step 4, calculate the maximum allowed value of  $V_s$  that can be applied without causing amplifier saturation. Then perform a simulation to determine that limit, and compare it with your theoretical calculation.

Calculated  $V_s$  limit:  $\frac{1}{s}$ 

*Vs* limit from LTspice: \_\_\_\_\_\_\_\_\_\_\_\_\_\_\_\_\_\_\_\_

## **Exercise 2**

Change  $V_s$  to a sinusoidal source as shown in Figure 2.

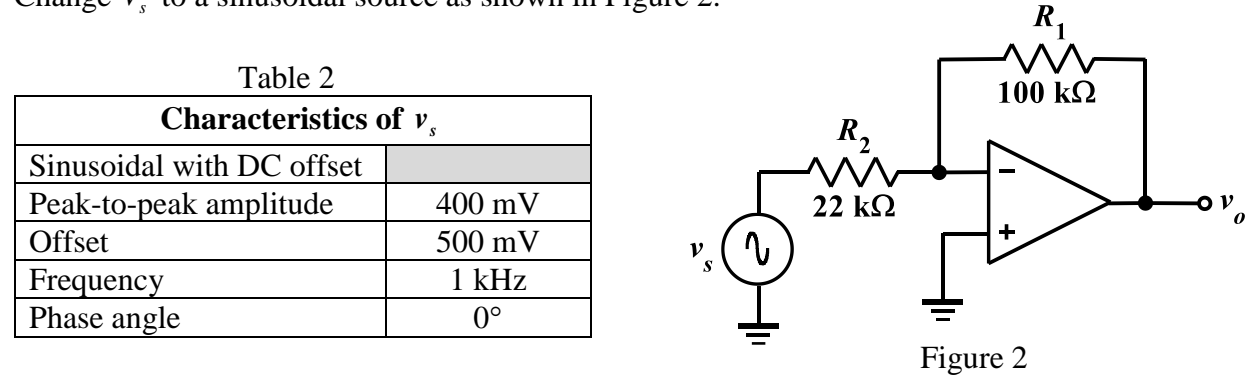

Now, do the following:

- 1. Using LTspice, again with the LM741 OpAmp model, perform a transient analysis for 10ms. Plot the output and the input in the same graph and explain your simulation results.
- 2. Change the offset to -500mV and redo the simulation. Plot the output and the input in the same graph and explain your simulation results.
- 3. Change the offset to 2 V and the peak-to-peak amplitude to 1V and redo the simulation. Plot the output and the input in the same graph and explain your simulation results.

## **Exercise 3**

For the circuit shown in Figure 3, assume the OpAmp is ideal and calculate the output voltage for each of the six values of  $V_s$  listed in the first column of Table 3(a). Enter your results in the second column of the table.

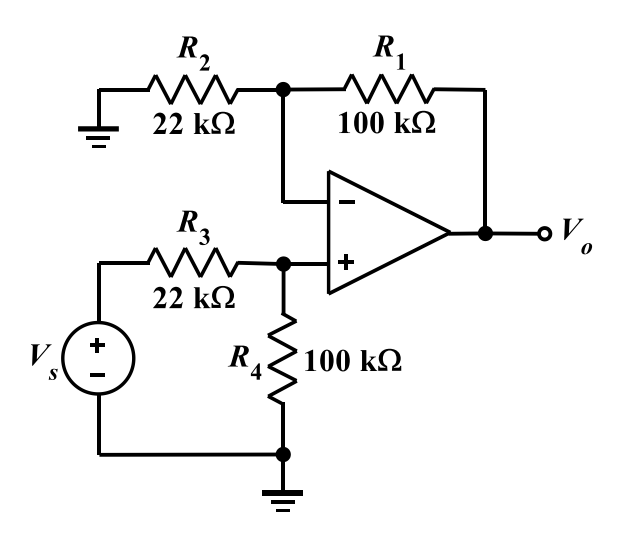

Figure 3

| $V_s$ (V) | <b>Ideal</b> $V_a$ (V) | $V_o$ from LTspice (V) | % Difference |
|-----------|------------------------|------------------------|--------------|
| 0.4       |                        |                        |              |
| 2.0       |                        |                        |              |
| 3.5       |                        |                        |              |
| $-0.6$    |                        |                        |              |
| $-1.6$    |                        |                        |              |
| $-2.4$    |                        |                        |              |

Table 3(a)

Now, do the following:

- 1. Build the circuit in LTspice using the LM741 OpAmp model.
- 2. Perform an operating point simulation for each of the six values of  $V_s$  and compare the results by completing Table 3(a).
- 3. What do you expect for the voltage at the inverting input for each of the values of  $V<sub>s</sub>$  if the operational amplifier is ideal? What are the simulation results? Enter your results in Table 3(b).

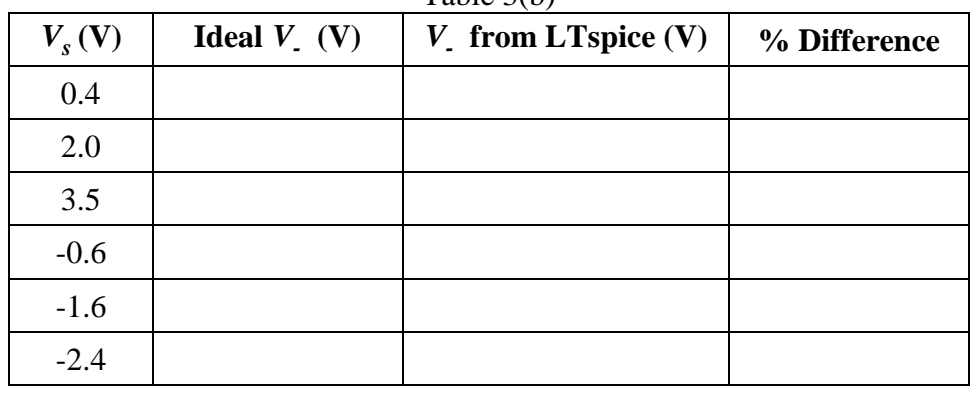

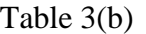

4. Calculate the maximum allowed value of  $V<sub>s</sub>$  that will avoid amplifier saturation. Then perform a simulation to determine that limit and compare it with your theoretical calculation.

Calculated  $V_s$  limit:  $\frac{1}{s}$ 

*Vs* limit from LTspice: \_\_\_\_\_\_\_\_\_\_\_\_\_\_\_\_\_\_\_\_

## **Exercise 4**

For the circuit shown in Figure 4, assume the OpAmps are ideal and calculate the output voltage for each of the five values of  $R_7$  listed in the first column of Table 4(a). Enter your results in the second column of the table.

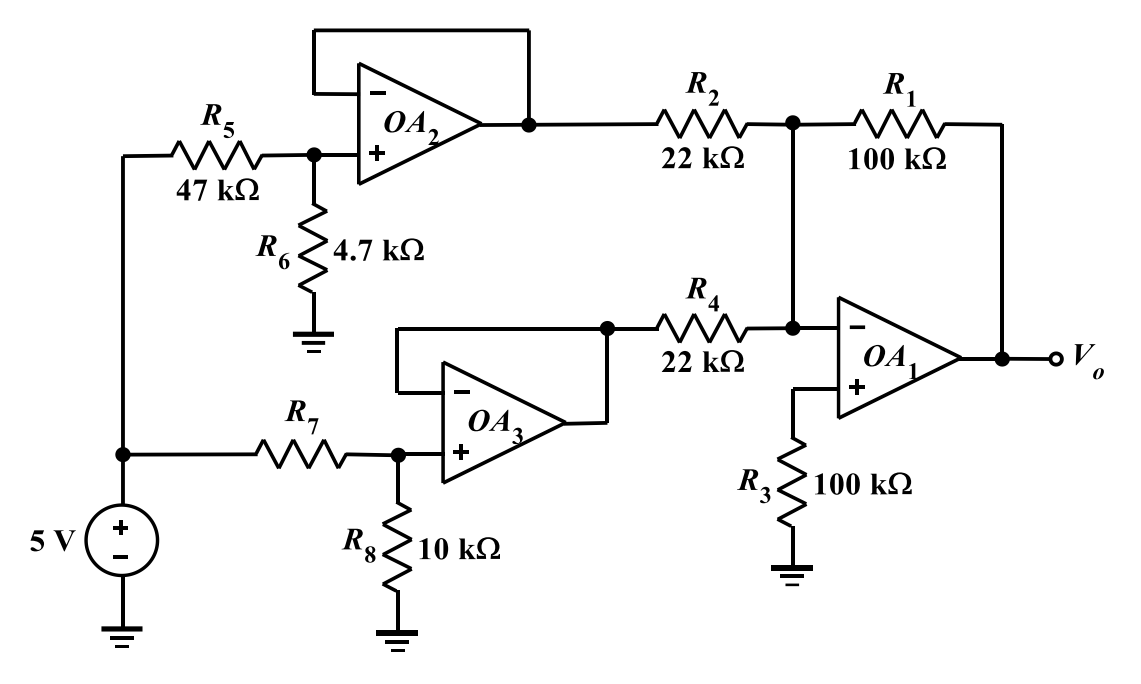

Figure 4

 $T_{\rm T}$  11  $4(4)$ 

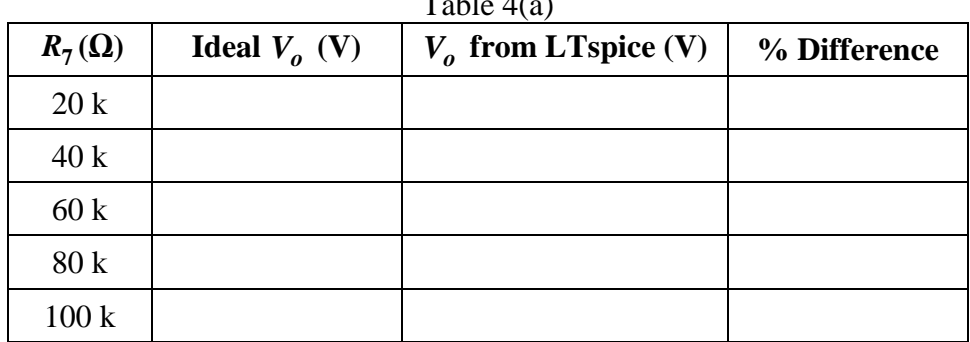

Now, do the following:

- 1. Build the circuit in LTspice using the LM741 OpAmp model.
- 2. Perform an operating point simulation for each of the five values of  $R_7$  and compare the results by completing Table 4(a).
- 3. Are  $V_+$  and  $V_-$  always the same for each of the three OpAmps? Use your simulation data to fill in Table 4(b). Is it reasonable to assume zero volts difference between the two input terminals as we do with the ideal OpAmp model?

| Table 4(b)          |                             |                |                   |                 |                |                   |                             |                |                   |  |  |
|---------------------|-----------------------------|----------------|-------------------|-----------------|----------------|-------------------|-----------------------------|----------------|-------------------|--|--|
|                     | <b>OA1</b>                  |                |                   | OA <sub>2</sub> |                |                   | <b>OA3</b>                  |                |                   |  |  |
| $R_7$<br>$(\Omega)$ | $\boldsymbol{V}_{+}$<br>(V) | $V_{-}$<br>(V) | $\Delta V$<br>(V) | $V_{+}$<br>(V)  | $V_{-}$<br>(V) | $\Delta V$<br>(V) | $\boldsymbol{V}_{+}$<br>(V) | $V_{-}$<br>(V) | $\Delta V$<br>(V) |  |  |
| 20k                 |                             |                |                   |                 |                |                   |                             |                |                   |  |  |
| 40k                 |                             |                |                   |                 |                |                   |                             |                |                   |  |  |
| 60k                 |                             |                |                   |                 |                |                   |                             |                |                   |  |  |
| 80 k                |                             |                |                   |                 |                |                   |                             |                |                   |  |  |
| 100k                |                             |                |                   |                 |                |                   |                             |                |                   |  |  |

4. What is the purpose of operational amplifiers  $OA_2$  and  $OA_3$ ?

*Please make sure that you include netlists for all circuits in your report.*